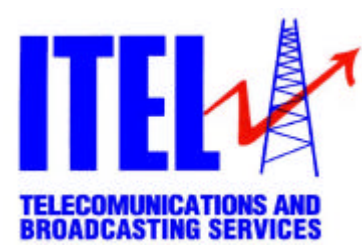

## **SUBSTITUTION OF THE VAM BOARD**

1. With the equipment switched OFF, remove the screws that fix the VAM 01 modulator to the rack in the position indicated in the figure below.

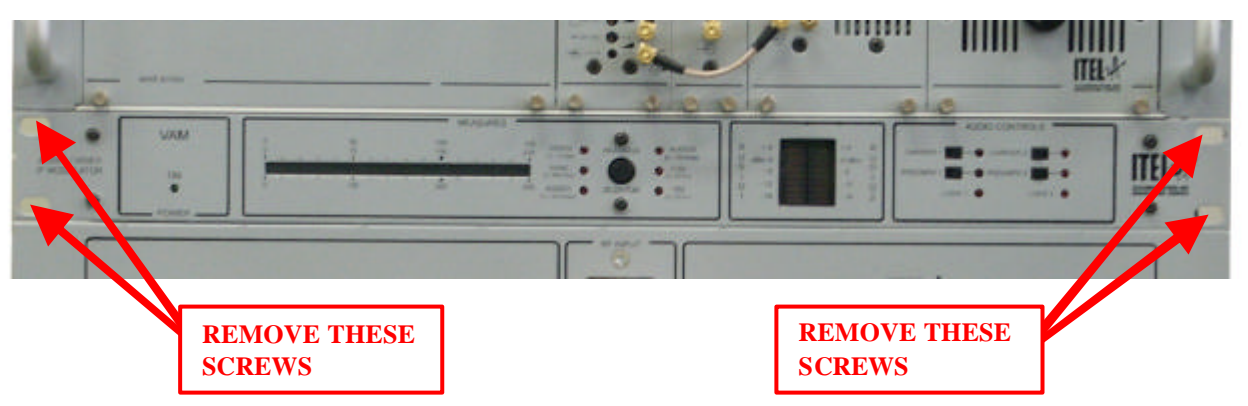

- 2. Extract the VAM 01 modulator from the rack and remove the screws that fix the cover panel on the top. Remove the cover panel.
- 3. The board you will have to substitute is the one with the code 0010-021 indicated in the figure below.

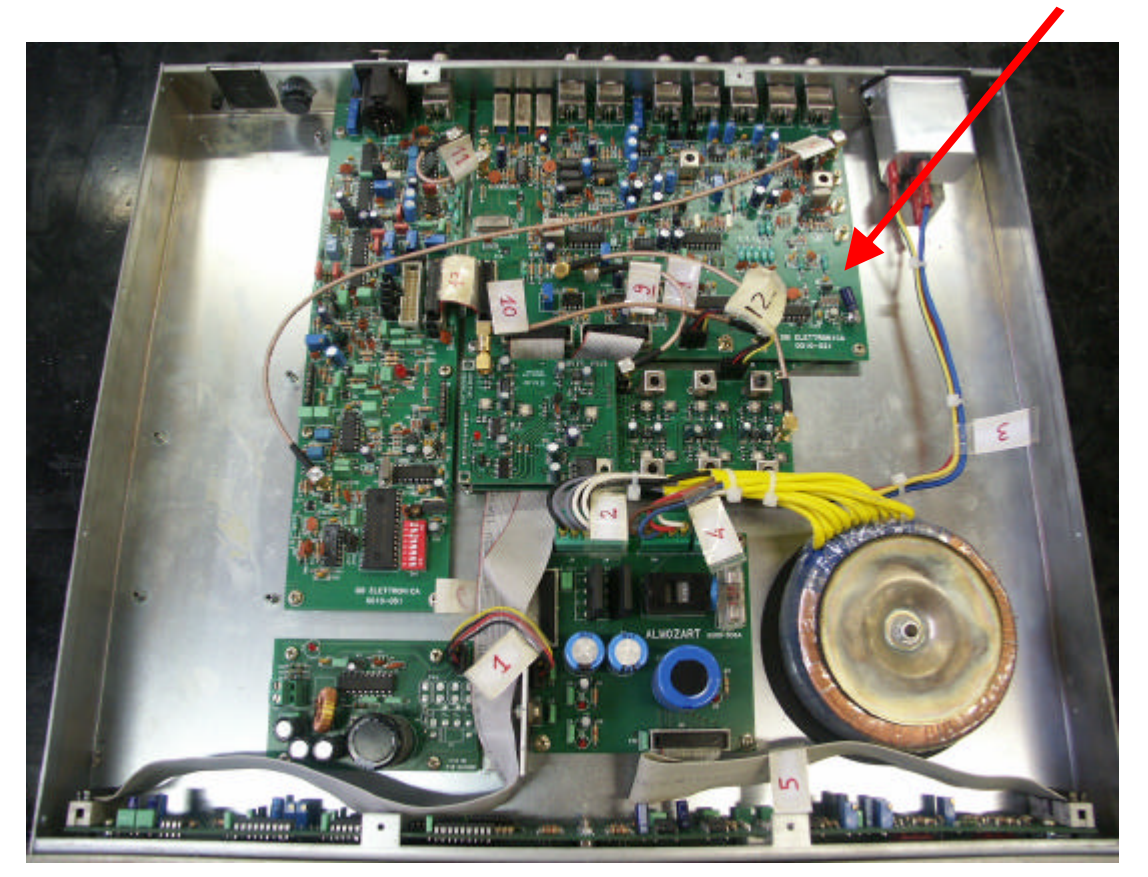

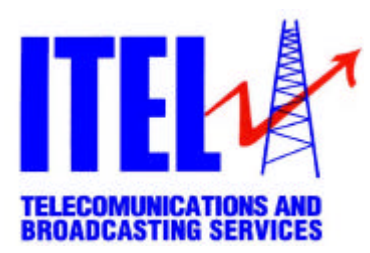

4. Remove the cables indicated in the figure with the numbers 8, 9, 10, 11, 13 and 14, remove also the cables connected to the two 20 poles connectors indicated with red arrows. Remove the screws that fix the board on the box (indicated with blue arrows in the figure below)

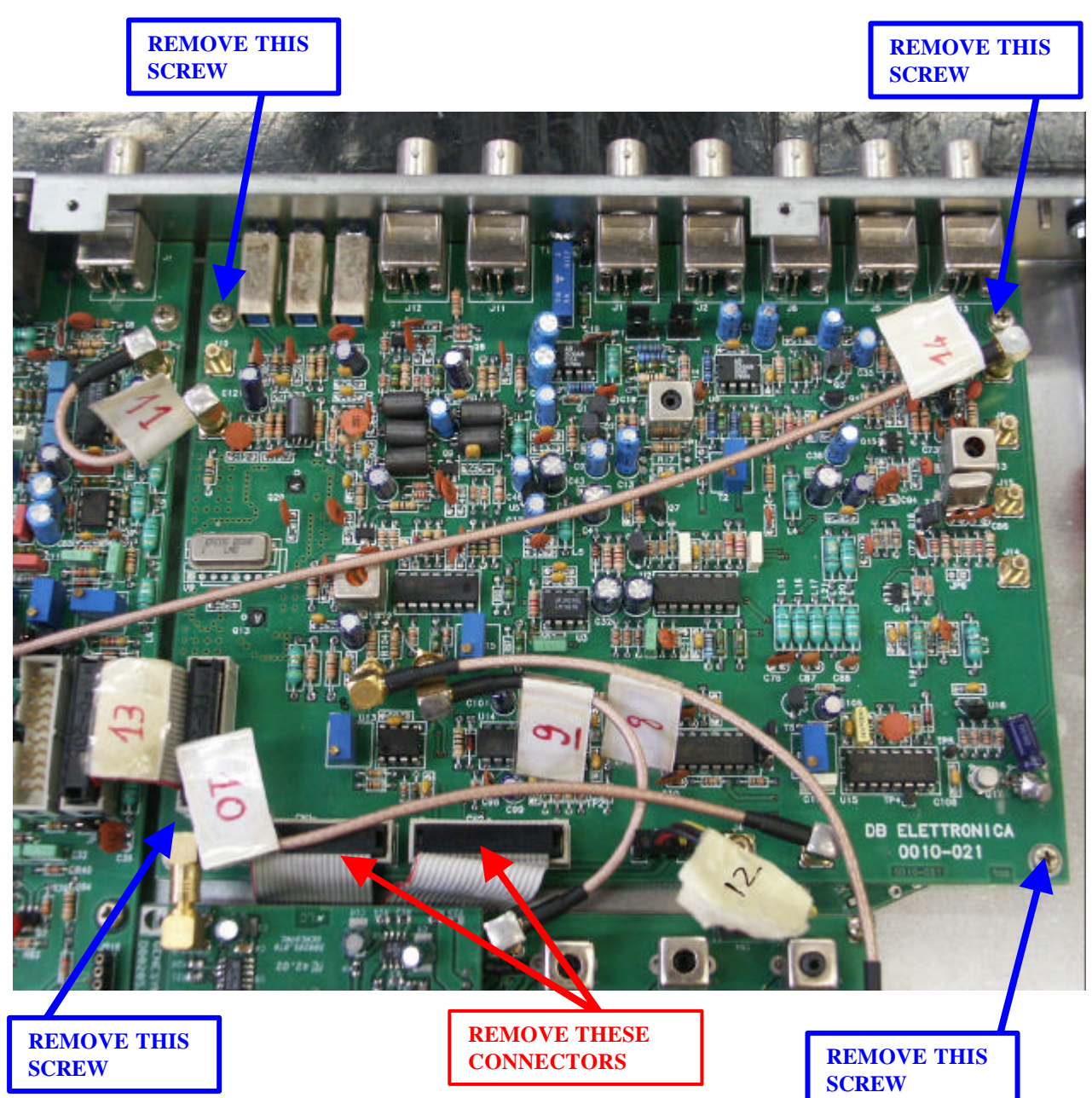

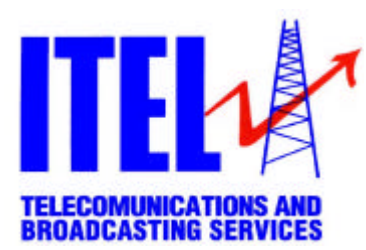

5. Remove the screw nuts that fix the BNC connectors to the rear panel of the modulator

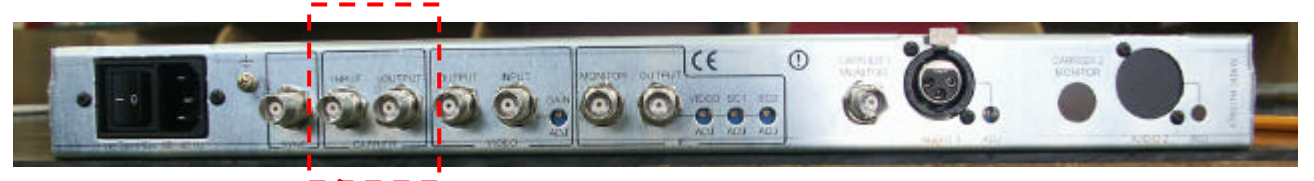

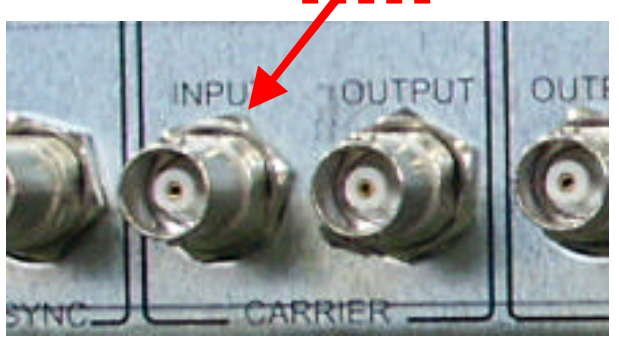

**SCREW NUT THAT FIXES THE CONNECTOR TO THE REAR PANEL OF THE MODULATOR**

6. Extract the 0010-021 board from its position and insert the new board (see figure below)

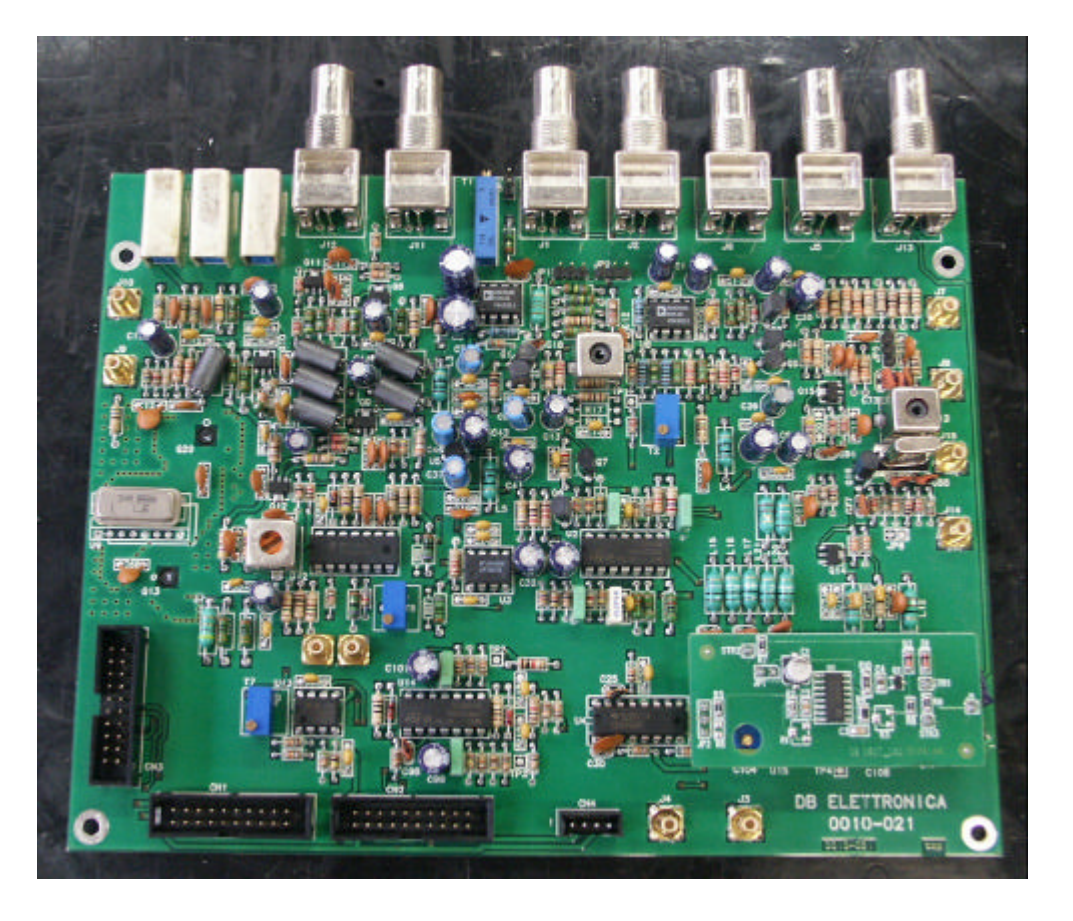

7. Fix the board to the box with the screws you removed before, insert the screw nuts to fix the BNC connectors to the rear panel and connect again all the cables in the correct position.

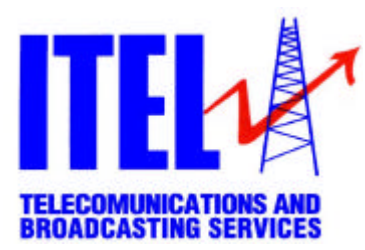

## **HOW TO CHECH THE CORRECT FUNCTIONING OF THE VAM MODULATOR**

- 1. Connect the video signal generator to the VAM modulator:
	- a cable between the VIDEO OUT connector of the generator and the VIDEO INPUT connector on the rear of the VAM.
	- a cable between CH1 connector of the generator and AUDIO 1 connector on the rear of the VAM.

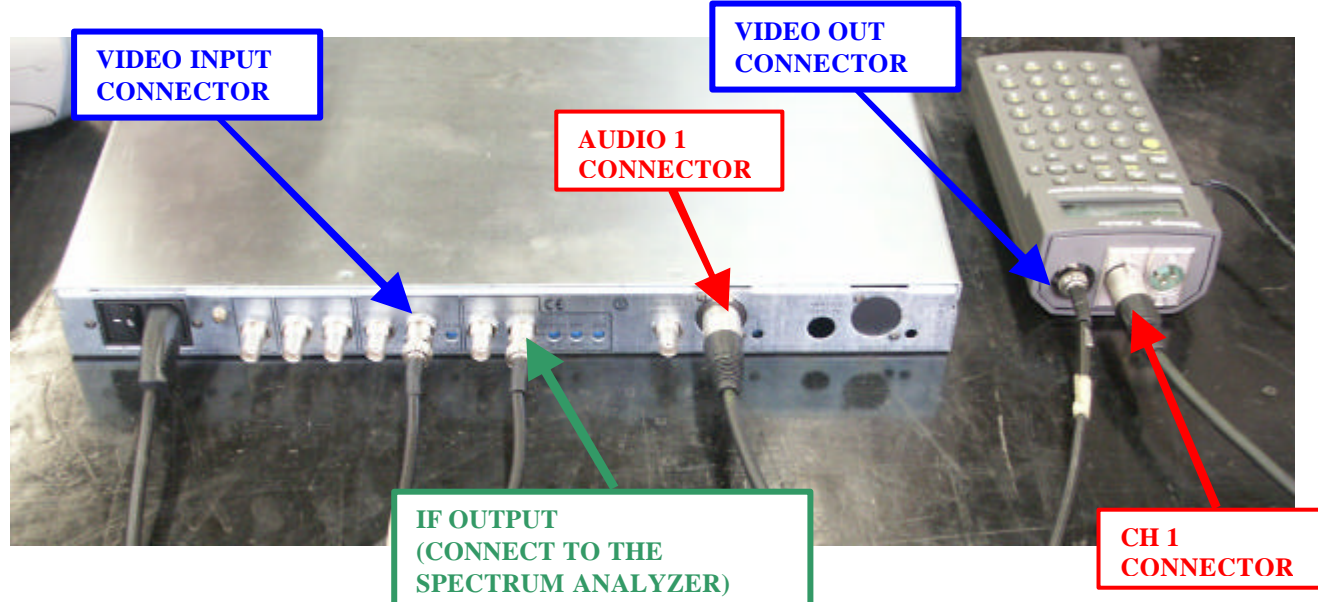

Connect the mains to the generator. Power on the signal generator and set it to "PAL 0% field" signal (black signal).

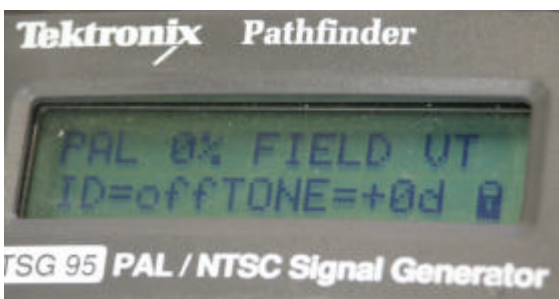

- 2. Connect the spectrum analyzer to the VAM modulator:
	- a cable between the RF INPUT connector of the spectrum analyzer and the IF OUTPUT connector on the rear of the VAM.

Connect the mains to the spectrum analyzer.

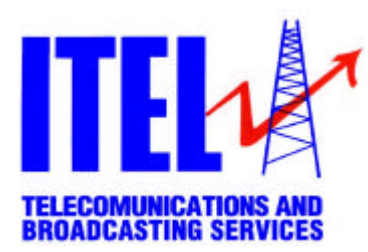

3. Open the cover of the VAM modulator, switch on it and verify that the three red leds on the ALMOZART board are lightning.

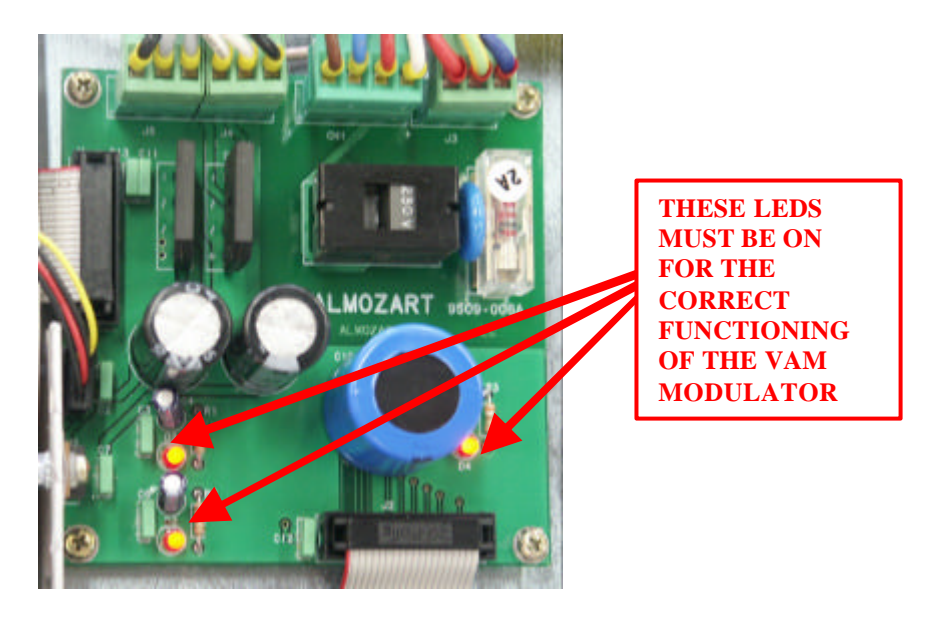

4. Verify on the spectrum analyzer the presence of the signal with the following characteristics:

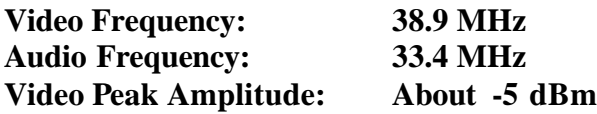

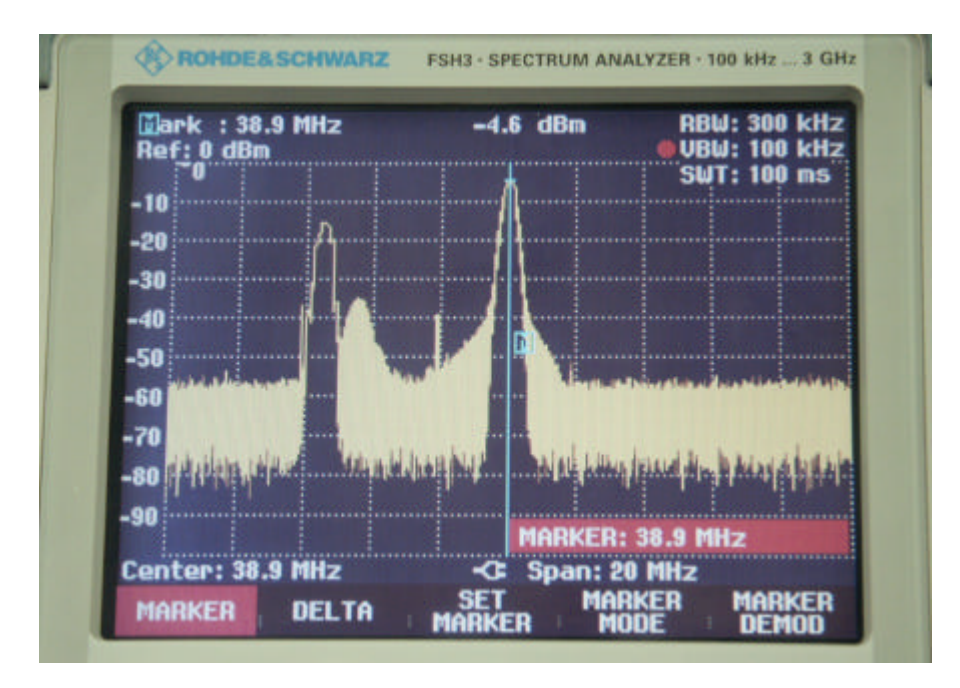

5. Close the cover and insert the modulator on the rack.